## Package 'pccc'

June 2, 2020

<span id="page-0-0"></span>Title Pediatric Complex Chronic Conditions

Version 1.0.5

Description An implementation of the pediatric complex chronic conditions (CCC) classification system using R and C++.

**Depends**  $R (= 3.5.0)$ 

License GPL-2

Encoding UTF-8

LazyData true

**Imports** dplyr  $(>= 0.7.0)$ , Rcpp  $(>= 0.12.11)$ 

Suggests covr, knitr, rmarkdown, testthat, readr

RoxygenNote 7.1.0

LinkingTo Rcpp  $(>= 0.12.11)$ 

VignetteBuilder knitr

URL <https://github.com/CUD2V/pccc>

BugReports <https://github.com/CUD2V/pccc/issues>

NeedsCompilation yes

Author Peter DeWitt [aut], Tell Bennett [aut], James Feinstein [aut], Seth Russell [aut, cre]

Maintainer Seth Russell <seth.russell@ucdenver.edu>

Repository CRAN

Date/Publication 2020-06-02 06:30:02 UTC

### R topics documented:

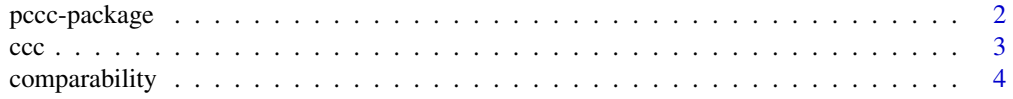

#### <span id="page-1-0"></span>2 pccc-package

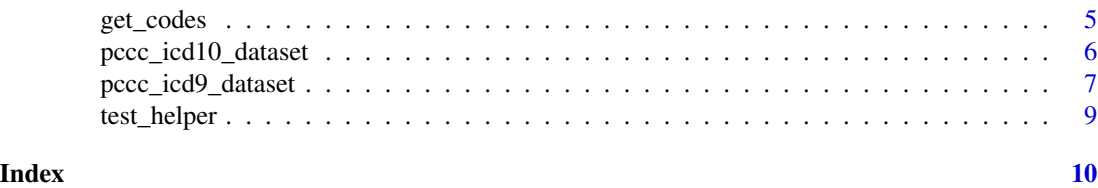

<span id="page-1-1"></span>

pccc-package *pccc: Pediatric Complex Chronic Conditions*

#### Description

An implementation of the pediatric complex chronic conditions (CCC) classification system. Implemented for the International Classification of Disease (ICD) 9th and 10th revisions.

#### Reference Material

The original paper, Feudtner C, et al. (2014), was publish with open access. For ease, a copy of the paper is included in this package. See the examples below for instructions on opening this pdf from within R or outside of R. You can view the publication online at [http://bmcpediatr.](http://bmcpediatr.biomedcentral.com/articles/10.1186/1471-2431-14-199) [biomedcentral.com/articles/10.1186/1471-2431-14-199](http://bmcpediatr.biomedcentral.com/articles/10.1186/1471-2431-14-199).

Feudtner et. al. provided a SAS macro and STATA program to implement the CCC. These files are also provided for reference. See the Examples for instructions on opening these files.

Lastly, the appendix tables in the file Categories\_of\_CCCv2\_and\_Corresponding\_ICD.docx have also been included with this package.

#### References

Feudtner C, et al. Pediatric complex chronic conditions classification system version 2: updated for ICD-10 and complex medical technology dependence and transplantation, BMC Pediatrics, 2014, 14:199, DOI: 10.1186/1471-2431-14-199

#### Examples

```
## Not run:
# To open the Feudtner et.al. pdf from within R use the following
if (!is.null(getOption("pdfviewer"))) {
  system(paste0(getOption("pdfviewer"), " ",
                file.path(system.file("pccc_references", package = "pccc")), "/",
                "Feudtner_etal_2014.pdf"))
}
# If the pdf cannot be opened, you should be able to open it manually by
# navagating to
file.path(system.file("pccc_references", package = "pccc"))
# To view the original SAS program
```

```
file.show(system.file("pccc_references", "ccc_version2_sas.sas", package = "pccc"))
```

```
# To view the original STATA program
file.show(system.file("pccc_references", "ccc.do", package = "pccc"))
## End(Not run)
```
#### ccc *Complex Chronic Conditions (CCC)*

#### Description

Generate CCC and CCC subcategory flags and the number of categories.

#### Usage

ccc(data, id, dx\_cols = NULL, pc\_cols = NULL, icdv)

#### Arguments

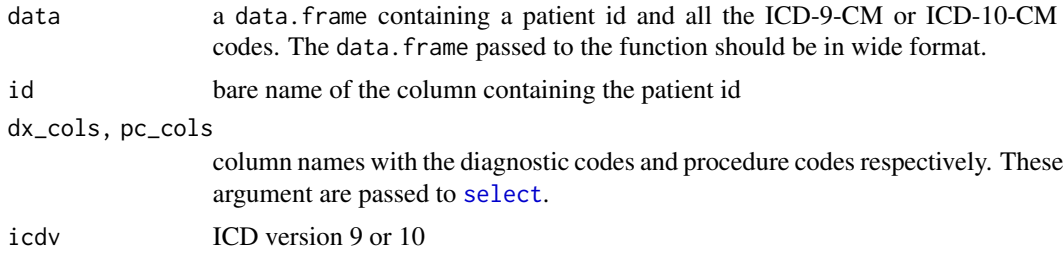

#### Details

It is recommended that you view the codes defining the CCC via [get\\_codes](#page-4-1) and make sure that the ICD codes in your data set are formatted in the same way. The ICD codes used for CCC are character strings must be formatted as follows:

- \*Do not\* use decimal points or other separators
- ICD 9 codes: Codes less than 10 should be left padded with 2 zeros. Codes less than 100 should be left padded with 1 zero.

See 'vignette("pccc-overview")' for more details.

#### Value

A data.frame with a column for the subject id and integer (0 or 1) columns for each each of the categories.

#### References

See [pccc-package](#page-1-1) for published paper on the topic of identifying Complex Chronic Conditions

#### <span id="page-3-0"></span>See Also

[get\\_codes](#page-4-1) to view the ICD codes used to define the CCC. [select](#page-0-0) for more examples and details on how to identify and select the diagnostic and procedure code columns.

#### Examples

```
eg_data <- data.frame(id = letters,
                      dx1 = c(NA, NA, sample(get_codes(10)[["hemato_immu", "dx"]], 24)),dx2 = c("A", sample(get\_codes(10)[["gi", "dx"]], 25)),dx3 = LETTERS,
                      pc1 = c("B", sample(get_codes(10)[["cvd", "pc"]], 25)),
                      pc2 = LETTERS,
                      other_col = LETTERS)
ccc(eg_data,
   id,
   dx_cols = dplyr::starts_with("dx"),
   pc_cols = dplyr::starts_with("pc"),
    icdv = 10
```
comparability *Multiple Cause of Death (MCOD) file extract*

#### Description

The Center for Disease Control has made publicly available death certificate data. This data set is a subset of the 2006 MCOD file for decedents aged  $\leq$  21 showing just the underlying cause of death diagnosis code in ICD-9-CM and ICD-10.

#### Usage

comparability

#### Format

A data frame with 65037 rows and 3 variables.

id Sequentially assigned patient identifier

icd9 Underlying Cause of Death ICD 9 CM diagnosis code

icd10 Underlying Cause of Death ICD 10 diagnosis code

#### Details

See 'vignette("pccc-example")' for more details about the MCOD source file.

<span id="page-4-1"></span><span id="page-4-0"></span>

#### Description

View the ICD, version 9 or 10, for the Complex Chronic Conditions (CCC) categories.

#### Usage

```
get_codes(icdv)
```
#### Arguments

icdv and integer value specifying ICD version. Accepted values are 9 or 10.

#### Details

The CCC categories for diagnostic and procedure codes are:

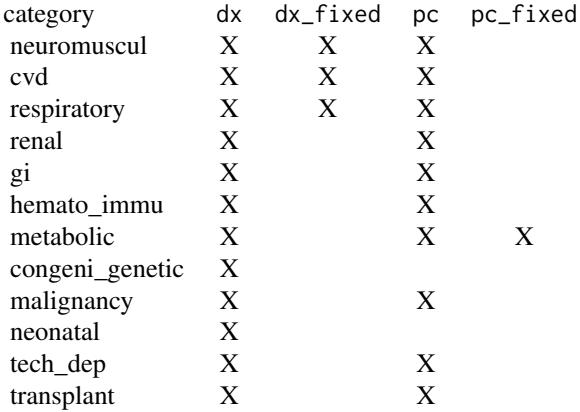

The ICD codes were taken from the SAS macro provided by the reference paper.

#### Value

A matrix of character vectors. Rows are the categories and columns for diagnostic and procedure codes.

#### References

Feudtner C, et al. Pediatric complex chronic conditions classification system version 2: updated for ICD-10 and complex medical technology dependence and transplantation, BMC Pediatrics, 2014, 14:199, DOI: 10.1186/1471-2431-14-199

#### Examples

```
# All ICD 9 codes for CCC
get_codes(9)
# All ICD 10 codes for CCC
get_codes(10)
# Get all the codes for ICD 9 related to malignancy
get_codes(9)["malignancy", ]
```
pccc\_icd10\_dataset *Randomly Generated ICD 10 Sample Data Set*

#### Description

This dataset was produced from a tool available at [https://github.com/magic-lantern/icd\\_](https://github.com/magic-lantern/icd_file_generator) [file\\_generator](https://github.com/magic-lantern/icd_file_generator). ICD codes were taken from CMS. The code source, for both the diagnosis and produced codes can be found at [https://www.cms.gov/Medicare/Coding/ICD10/2017-ICD-10-](https://www.cms.gov/Medicare/Coding/ICD10/2017-ICD-10-CM-and-GEMs.html)CM-and-GEMs. [html](https://www.cms.gov/Medicare/Coding/ICD10/2017-ICD-10-CM-and-GEMs.html)

#### Usage

pccc\_icd10\_dataset

#### Format

A data frame with 1000 rows and 31 variables. There is a patient identifier, ten diagnosis codes, ten procedure codes, and ten "other data" values, specifically:

id Sequentially assigned patient identifier

- dx1 a ICD 10 diagnosis code
- dx2 a ICD 10 diagnosis code
- dx3 a ICD 10 diagnosis code
- dx4 a ICD 10 diagnosis code
- dx5 a ICD 10 diagnosis code
- dx6 a ICD 10 diagnosis code
- dx7 a ICD 10 diagnosis code
- dx8 a ICD 10 diagnosis code
- dx9 a ICD 10 diagnosis code
- dx10 a ICD 10 diagnosis code
- pc1 a ICD 10 procedure codes
- pc2 a ICD 10 procedure codes
- pc3 a ICD 10 procedure codes

<span id="page-5-0"></span>

- <span id="page-6-0"></span>pc4 a ICD 10 procedure codes
- pc5 a ICD 10 procedure codes
- pc6 a ICD 10 procedure codes
- pc7 a ICD 10 procedure codes
- pc8 a ICD 10 procedure codes
- pc9 a ICD 10 procedure codes
- pc10 a ICD 10 procedure codes
- g1 Random data to simulate other data often present in export of patient data with 20% of values missing.
- g2 Random data to simulate other data often present in export of patient data with 20% of values missing.
- g3 Random data to simulate other data often present in export of patient data with 20% of values missing.
- g4 Random data to simulate other data often present in export of patient data with 20% of values missing.
- g5 Random data to simulate other data often present in export of patient data with 20% of values missing.
- g6 Random data to simulate other data often present in export of patient data with 20% of values missing.
- g7 Random data to simulate other data often present in export of patient data with 20% of values missing.
- g8 Random data to simulate other data often present in export of patient data with 20% of values missing.
- g9 Random data to simulate other data often present in export of patient data with 20% of values missing.
- g10 Random data to simulate other data often present in export of patient data with 20% of values missing.

pccc\_icd9\_dataset *Randomly Generated ICD 9 Sample Data Set*

#### **Description**

This dataset was produced from a tool available at [https://github.com/magic-lantern/icd\\_](https://github.com/magic-lantern/icd_file_generator) [file\\_generator](https://github.com/magic-lantern/icd_file_generator). ICD codes were taken from CMS. The ICD 9 diagnosis and procedure codes were generated with 20 missing values. Code source: [https://www.cms.gov/Medicare/Coding/](https://www.cms.gov/Medicare/Coding/ICD9ProviderDiagnosticCodes/codes.html) [ICD9ProviderDiagnosticCodes/codes.html](https://www.cms.gov/Medicare/Coding/ICD9ProviderDiagnosticCodes/codes.html)

#### Usage

pccc\_icd9\_dataset

#### Format

A data frame with 1000 rows and 31 variables. There is a patient identifier, ten diagnosis codes, ten procedure codes, and ten "other data" values, specifically:

id Sequentially assigned patient identifier

- dx1 a ICD 9 diagnosis code
- dx2 a ICD 9 diagnosis code
- dx3 a ICD 9 diagnosis code
- dx4 a ICD 9 diagnosis code
- dx5 a ICD 9 diagnosis code
- dx6 a ICD 9 diagnosis code
- dx7 a ICD 9 diagnosis code
- dx8 a ICD 9 diagnosis code
- dx9 a ICD 9 diagnosis code
- dx10 a ICD 9 diagnosis code
- pc1 a ICD 9 procedure codes
- pc2 a ICD 9 procedure codes
- pc3 a ICD 9 procedure codes
- pc4 a ICD 9 procedure codes
- pc5 a ICD 9 procedure codes
- pc6 a ICD 9 procedure codes
- pc7 a ICD 9 procedure codes
- pc8 a ICD 9 procedure codes
- pc9 a ICD 9 procedure codes
- pc10 a ICD 9 procedure codes
- g1 Random data to simulate other data often present in export of patient data with 20% of values missing.
- g2 Random data to simulate other data often present in export of patient data with 20% of values missing.
- g3 Random data to simulate other data often present in export of patient data with 20% of values missing.
- g4 Random data to simulate other data often present in export of patient data with 20% of values missing.
- g5 Random data to simulate other data often present in export of patient data with 20% of values missing.
- g6 Random data to simulate other data often present in export of patient data with 20% of values missing.
- g7 Random data to simulate other data often present in export of patient data with 20% of values missing.

#### <span id="page-8-0"></span>test\_helper 9

- g8 Random data to simulate other data often present in export of patient data with 20% of values missing.
- g9 Random data to simulate other data often present in export of patient data with 20% of values missing.
- g10 Random data to simulate other data often present in export of patient data with 20% of values missing.

test\_helper *Tool to help access internal variables to use in testthat scripts*

#### Description

Tool to help access internal variables to use in testthat scripts

#### Usage

test\_helper(var)

#### Arguments

var bare name of the internal variable to be accessed.

#### Value

Object from internal PCCC name space (if it exists)

# <span id="page-9-0"></span>Index

∗Topic datasets comparability, [4](#page-3-0) pccc\_icd10\_dataset, [6](#page-5-0) pccc\_icd9\_dataset, [7](#page-6-0)

ccc, [3](#page-2-0) comparability, [4](#page-3-0)

get\_codes, *[3,](#page-2-0) [4](#page-3-0)*, [5](#page-4-0)

pccc-package, [2](#page-1-0) pccc\_icd10\_dataset, [6](#page-5-0) pccc\_icd9\_dataset, [7](#page-6-0)

select, *[3,](#page-2-0) [4](#page-3-0)*

test\_helper, [9](#page-8-0)